# VENDOR COLLABORATION PORTAL USER GUIDE

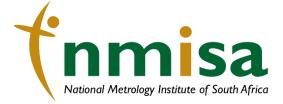

National Metrology Institute of South Africa Meiring Naudé Road Brummeria Pretoria South Africa + 27 12 841 4152 (Switchboard) + 27 80 055 5778 (Fraud) info@nmisa.org mmisa.org

# CONTENT

| со | NTEN | Т                                                  | 1 |
|----|------|----------------------------------------------------|---|
| 1. | PUF  | RPOSE                                              | 2 |
| 1  | L.1  | VENDOR REGISTRATION USING THE COLLABORATION PORTAL | 2 |
| 1  | L.2  | VENDOR BIDDING                                     | 8 |
| 1  | L.3  | PURCHASE ORDER CONFIRMATION                        | 2 |
| 1  | L.4  | INVOICING                                          | 3 |

# 1. PURPOSE

The NMISA Vendor Collaboration interface exposes a limited set of information about purchase orders and invoices. From this interface, a vendor can also reply to requests for quotation (RFQs), and view and edit basic company information.

# 1.1 VENDOR REGISTRATION USING THE COLLABORATION PORTAL

On approval the Prospective Vendor will get an email with a link for Vendor Registration

• The Prospective Vendor will click 'Accept Invitation'

| From: Microsoft Invitations on behalf of National Metrology Institute of South Africa <invites@microsoft.com>         Sent: Monday, May 18, 2020 2:24 PM         To:      </invites@microsoft.com>                                                                                                    |
|----------------------------------------------------------------------------------------------------|
| Block future invitations from this organization.<br>This invitation email is from National Metrology Institute of South Africa (nmisa.org) and may include advertising<br>content. National Metrology Institute of South Africa has not provided a link to their privacy statement for<br>you to review. Microsoft Corporation facilitated sending this email but did not validate the sender or the<br>message. |

- Review the terms and conditions.
- Click on Accept.

| thategopoultry@outlook.c                                                                                                    | com                                                                                                    |
|----------------------------------------------------------------------------------------------------|----------------------------------------------------------------------------------------------------|
| Review permissic                                                                                                    | ons                                                                                                    |
| N                                                                                                    |                                                                                                    |
| National Metrology Instit                                                                                                    | tute of South Africa                                                                                                    |
| This resource is not shar                                                                                                    | ed by Microsoft.                                                                                                    |
| The organization National<br>South Africa would like to:                                                                                                    | 27                                                                                                    |
| <ul> <li>Sign you in</li> <li>Read your name, ema</li> </ul>                                                                                                    | il address, and photo                                                                                                    |
| You should only accept if you tru<br>of South Africa. By accepting, yo<br>access and process your data to<br>an account according to their po<br><b>Institute of South Africa has ne</b><br><b>privacy statement for you to re</b><br>Institute of South Africa may log<br>You can remove these permissio<br>https://myapps.microsoft.com/n | u allow this organization to<br>create, control, and administer<br>licites. National Metrology<br>ot provided a link to their<br>eview. National Metrology<br>information about your access.<br>ns at |
| Cancel                                                                                                    | Accept                                                                                                    |

After accepting, the Prospective vendor will be redirected to the NMISA ERP collaboration site.

1

• Click Next.

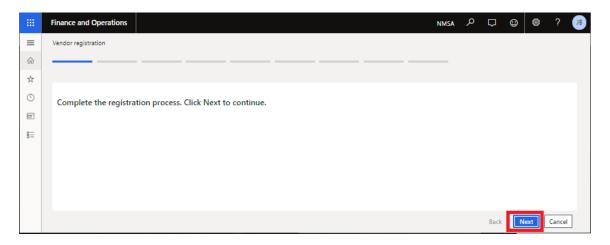

- The user will select their country code.
- Click Next

|          | Finance and Operations |                            |                                     | NMSA | مر | $\Box$ | ٢ | ۲   | ?      | JB |
|----------|------------------------|----------------------------|-------------------------------------|------|----|--------|---|-----|--------|----|
| ≡        | Vendor registration    |                            |                                     |      |    |        |   |     |        |    |
| (Ω)<br>☆ | Country/region         |                            |                                     |      |    |        |   |     |        |    |
| ()<br>E  | Select the country or  | r region from where you co | nduct business, and then click Next |      |    |        |   |     |        |    |
| 8:=      | Country/region         | Long name                  | 7                                   |      |    |        |   |     |        |    |
|          | ZAF                    | Republic of South Africa   |                                     |      |    |        |   |     |        |    |
|          |                        |                            |                                     |      |    |        |   |     |        |    |
|          |                        |                            |                                     |      |    |        |   |     |        |    |
|          |                        |                            |                                     |      |    |        |   |     |        |    |
|          |                        |                            |                                     |      |    |        |   |     |        |    |
|          |                        |                            |                                     |      |    | Back   | N | ext | Cancel |    |

- Enter company details on General Information
- Click Add on Address Information
- Enter Address
- Then click on **OK**
- Click Next

| Finance and Operations               |                    |                              |                            |       |                           | NMSA           | Q    | ۵         | 0     | ø         | ? AM  |
|--------------------------------------|--------------------|------------------------------|----------------------------|-------|---------------------------|----------------|------|-----------|-------|-----------|-------|
| Vendor registration                  |                    |                              |                            |       |                           |                |      |           |       |           |       |
| Company information                  |                    |                              |                            |       |                           |                |      |           |       |           |       |
| GENERAL INFORMATION                  |                    |                              |                            |       | % of black youth ownershi | p % of militar |      | ownership |       |           |       |
| Abcd FGHJ<br>Telephone<br>0123456789 | Fax Email abcd@gma | erging Micro Enterprise (E V | 100.00                     | 20.00 | 10.00                     |                | 0.00 |           | Level | 1 contrib | iutor |
| ADDRESS INFORMATION<br>+ Add Ø Edit  |                    |                              |                            |       |                           |                |      |           |       |           |       |
| Name or description                  | Address            | Purpose                      | Primary ↓                  |       |                           |                |      |           |       |           |       |
|                                      |                    |                              |                            |       |                           |                |      |           |       |           |       |
|                                      |                    | We didn't                    | find anything to show here | a.    |                           |                |      |           |       |           |       |
|                                      |                    |                              |                            |       |                           |                |      |           |       |           |       |
|                                      |                    |                              |                            |       |                           |                |      |           |       |           |       |
|                                      |                    |                              |                            |       |                           |                |      |           |       |           |       |
|                                      |                    |                              |                            |       |                           |                |      |           |       |           |       |
| -                                    |                    |                              |                            |       |                           |                |      |           |       |           |       |
|                                      |                    |                              |                            |       |                           |                |      | Back      | Nex   | d Ca      | incel |

| inance and Operations            |                         |                              |                             |                   |                       |                            | ? |
|----------------------------------|-------------------------|------------------------------|-----------------------------|-------------------|-----------------------|----------------------------|---|
| Vendor registration              |                         |                              |                             |                   |                       | New address                |   |
| Company information              |                         |                              |                             |                   |                       | Location ID 000110818      |   |
| company information              |                         |                              |                             |                   |                       | Name or description        |   |
|                                  |                         |                              |                             |                   |                       | Test Manual                |   |
| GENERAL INFORMATION              |                         |                              |                             |                   |                       |                            |   |
| Name                             | Organisation type BBBEE | companies are classified % o | black ownership % of black  | woman ownership % | of black youth owners | Purpose<br>Business        |   |
| Abdc FGHJ                        | Organisation Emer       | ging Micro Enterprise (E 🗸   | 100.00                      | 20.00             | 10.00                 | ZIP/postcode               |   |
| Telephone Fax                    | Email                   | Website                      |                             |                   |                       | 0157 V                     |   |
| 0123456789                       | abc@gmail.c             |                              |                             |                   |                       |                            |   |
| ADDRESS INFORMATION              | abc@gman.c              |                              |                             |                   |                       | Street<br>12 Test Manual   |   |
| + Add 🖉 Edit Name or description | Address                 | Purpose                      | Primary ↓                   |                   |                       |                            |   |
|                                  |                         |                              |                             |                   |                       |                            |   |
|                                  |                         |                              |                             |                   |                       | City<br>Wierdapark ~       |   |
|                                  |                         |                              | Y                           |                   |                       |                            |   |
|                                  |                         | We didn:                     | find anything to show here. |                   |                       | Suburb                     |   |
|                                  |                         |                              |                             |                   |                       | Celtisdal $\checkmark$     |   |
|                                  |                         |                              |                             |                   |                       | Primary                    |   |
|                                  |                         |                              |                             |                   |                       | Yes                        |   |
|                                  |                         |                              |                             |                   |                       | Primary for country/region |   |
|                                  |                         |                              |                             |                   |                       | Yes                        |   |
|                                  |                         |                              |                             |                   |                       | OK Cancel                  |   |

- Enter contact profile details on General Information
- Click Add on Address Information
- Enter Address
- Then click on **OK**
- Click Next

| Finance and Operations                     |                          |                 | New address                                                                                                    |
|--------------------------------------------|--------------------------|-----------------|----------------------------------------------------------------------------------------------------|
| Vendor registration                        |                          |                 | Location ID                                                                                                    |
| Contact information ☆                      |                          |                 | 000110819<br>Name or description                                                                                           |
| GENERAL INFORMATION     First name     Mic | lddle name Surname       | Email           | Telephone Purpose                                                                                                    |
| Abcd                                       | Fghj                     | abcd@gmail.com  | Business V<br>0123456789 Country/region                                                                                    |
| ADDRESS INFORMATION<br>+ Add               |                          |                 | ZAF ~<br>ZIP/postcode                                                                                                    |
| Name or description                        | Address<br>We didn't fin | Purpose Primary | y I<br>D157 V<br>Street<br>123 Test Manual<br>City<br>Centurion V<br>Suburb<br>Amberville V<br>Primary<br>Yes<br>OK Cancel |

- Enter business information.
- Click Next

|   | Finance and Operations                            |                     |                   | NMSA | Q | $\Box$ | ٢ | ŝ   | ?      | JB |
|---|---------------------------------------------------|---------------------|-------------------|------|---|--------|---|-----|--------|----|
| ≡ | Finance and Operations                            |                     |                   |      |   |        |   |     |        |    |
| ŵ | (Alt+Shift+Home)<br>Go to your default dashboard. |                     |                   |      |   |        |   |     |        |    |
| ☆ |                                                   |                     |                   |      |   |        |   |     |        |    |
| Ŀ | OWNERSHIP PROFILE                                 | BUSINESS PROFILE    | VAT number        |      |   |        |   |     |        |    |
|   | Small business                                    | Organisation number | 123467/18/2020    |      |   |        |   |     |        |    |
|   | Yes                                               | 1234/1805/2020      | Tax state         |      |   |        |   |     |        |    |
| 8 | Locally owned                                     | Line of business    | South Afri $\sim$ |      |   |        |   |     |        |    |
|   | Yes                                               | $\sim$              |                   |      |   |        |   |     |        |    |
|   |                                                   | Number of employees | TERMS OF PAYMENT  |      |   |        |   |     |        |    |
|   |                                                   | 50                  | Currency          |      |   |        |   |     |        |    |
|   |                                                   |                     | ZAR 🗸             |      |   |        |   |     |        |    |
|   |                                                   |                     | Terms of payment  |      |   |        |   |     |        |    |
|   |                                                   |                     | 30 Days           | ~    |   |        |   |     |        |    |
|   |                                                   |                     |                   | _    |   |        |   |     |        |    |
|   |                                                   |                     |                   |      |   | Back   | N | ext | Cancel |    |

- Click on Add category to select the companies procurement catogories
- Click **OK**
- Then click Next

| Finance and Operations                                                                           | NMSA | Q | Q    | ٢   | ۵ (  | ? AM |
|--------------------------------------------------------------------------------------------------|------|---|------|-----|------|------|
| Vendor registration                                                                              |      |   |      |     |      |      |
| Procurement categories                                                                           |      |   |      |     |      |      |
|                                                                                                  |      |   |      |     |      |      |
| Select procurement categories for the products or services that your company requests to provide |      |   |      |     |      |      |
| + Add category V 🔞 Remove                                                                        |      |   |      |     |      |      |
| Procurement categories                                                                           |      |   |      |     |      |      |
| ₽ Filter                                                                                         |      |   |      |     |      |      |
| Catering.Events and Meetings                                                                     |      |   |      |     |      |      |
| Chemical, Gas and Laboratory Consumables                                                         |      |   |      |     |      |      |
| Consulting and Professional Fees                                                                 |      |   |      |     |      |      |
| Legal Expenses                                                                                   |      |   |      |     |      |      |
| Professional Services - Consultancy and Contractors                                              |      |   |      |     |      |      |
| Recruitment Expenses Cruitier and Freinht Services                                               |      |   |      |     |      |      |
| OK Cancel                                                                                        |      |   |      |     |      |      |
|                                                                                                  |      |   |      |     |      |      |
|                                                                                                  |      |   |      |     |      |      |
|                                                                                                  |      |   |      |     |      |      |
|                                                                                                  |      | [ | Back | Nex | t Ca | ncel |

• The vendor can now click **Finish** to finalize the registration.

| Finance and Operations                                                                                | NMSA | م | Q    | ٢   | ٢    | ?      | AM |
|----------------------------------------------------------------------------------------------------|------|---|------|-----|------|--------|----|
| Vendor registration                                                                                   |      |   |      |     |      |        |    |
| Submit registration                                                                                   |      |   |      |     |      |        |    |
| When you have submitted your registration, you cannot modify the information. Click Finish to submit. |      |   |      |     |      |        |    |
|                                                                                                    |      |   |      |     |      |        |    |
|                                                                                                    |      |   |      |     |      |        |    |
|                                                                                                    |      |   |      |     |      |        |    |
|                                                                                                    |      |   |      |     |      |        |    |
|                                                                                                    |      |   |      |     |      |        |    |
|                                                                                                    |      |   |      |     |      |        |    |
|                                                                                                    |      |   |      |     |      |        |    |
|                                                                                                    |      | [ | Back | Fir | nish | Cancel |    |

• Registration confirmation page

| Finance and Operations                                           | NMSA | Q | Q | ٢ | ø | ? | AM |
|------------------------------------------------------------------|------|---|---|---|---|---|----|
| Vendor registration                                              |      |   |   |   |   |   |    |
|                                                                  |      |   |   |   |   |   |    |
| Your registration has been submitted and you can close the page. |      |   |   |   |   |   |    |
|                                                                  |      |   |   |   |   |   |    |
|                                                                  |      |   |   |   |   |   |    |
|                                                                  |      |   |   |   |   |   |    |
|                                                                  |      |   |   |   |   |   |    |
|                                                                  |      |   |   |   |   |   |    |
|                                                                  |      |   |   |   |   |   |    |
|                                                                  |      |   |   |   |   |   |    |
|                                                                  |      |   |   |   |   |   |    |

Once the NMISA internal approval process is complete. The view will be similar to the below. This will allow the Vendor to have information to:

- Invoicing
- Purchase orders confirmation
- Request for quotation

|    | Finance and Operations                                                                      | NMSA クロ © @ ? |
|----|---------------------------------------------------------------------------------------------|---------------|
| -  |                                                                                             |               |
| ŵ  |                                                                                             |               |
| ☆  |                                                                                             |               |
| ٩  |                                                                                             |               |
|    |                                                                                             |               |
| 80 |                                                                                             |               |
|    |                                                                                             |               |
|    | K     May 2020     >     >       Su     Mo     Tu     We     Th     7r     Su       1     2 |               |
|    | 3 4 5 6 7 8 9                                                                               |               |
|    | 10 II 12 13 14 15 16                                                                        |               |
|    | 17 <b>u</b> 19 20 21 22 23                                                                  |               |
|    | 24 25 26 27 28 29 30                                                                        |               |
|    | 31                                                                                          |               |

#### 1.2 VENDOR BIDDING

To view RFQs, the Vendor will click on Vendor bidding

- This will show New bid invitations, Returened bid, Bids in progress, Awarded bids and Lost bids
- Click on the Request for quotation number

|     | Finance and Operations                     |                     |                                       |                |                   |          | NMS                     | a ,                 | •      | ֎ ? | JB  |
|-----|--------------------------------------------|---------------------|---------------------------------------|----------------|-------------------|----------|-------------------------|---------------------|--------|-----|-----|
| =   | Options 🔎                                  |                     |                                       |                |                   |          |                         |                     |        | Ö   | с × |
| © ⊈ | Vendor bidding<br>ven-occocce v<br>Summary | Bids                |                                       |                |                   |          |                         |                     |        |     |     |
| Ħ   | 1 0                                        | New bid invitations | P Filter                              |                |                   |          |                         |                     |        |     |     |
|     |                                            | -                   | Request for qu Document title         | Reply progress | Solicitation type | Bid type | Requested delivery date | Expiration date and | time 🖓 |     |     |
|     | New bid invitations                        | Returned bids       | FRQ000000056 Test Vendor collab - RFQ | Not started    | Normal            | Open     | 5/18/2020               | 6/17/2020 12:00:    | 00 AM  |     |     |
|     | 0                                          | Bids in progress    |                                       |                |                   |          |                         |                     |        |     |     |
|     | Returned bids                              | Submitted bids      |                                       |                |                   |          |                         |                     |        |     |     |
|     | 0                                          |                     |                                       |                |                   |          |                         |                     |        |     |     |
|     | Bids in progress                           |                     |                                       |                |                   |          |                         |                     |        |     |     |
|     | O O<br>Awarded bids Lost bids              |                     |                                       |                |                   |          |                         |                     |        |     |     |

• Click on **Bid** 

| Finance and Operations                                        |                                                                  |                                           |                         |                          | NMSA                            | ዶ 😲 😳                       | ©? |
|---------------------------------------------------------------|------------------------------------------------------------------|-------------------------------------------|-------------------------|--------------------------|---------------------------------|-----------------------------|----|
| Bid Decline RFQ attachments Bid att                           | tachments Options $P$                                            |                                           |                         |                          |                                 | (                           | 00 |
| Page options Share<br>Change view ∨ Get a link ∨              |                                                                  |                                           |                         |                          |                                 |                             |    |
| Request for quotation bid   FRQ0 Test Vendor collab - General |                                                                  |                                           |                         |                          |                                 | Bid progress<br>Not started | ~  |
| Request for quotation<br>FRQ0000000                           | Requestor<br>Raja Faisal Masood                                  | Address<br>Meiring Naudé Road, Brummeria, | Bid type<br>Open        | Bid submitter            | Vendor name<br>Training Test Co |                             |    |
|                                                               | Document title Requesting department<br>Test Vendor collab - RFQ | Pretoria<br>ZAF                           | Requested delivery date | Submission date and time | Prices include VAT              |                             |    |
|                                                               |                                                                  | ZAF                                       | 5/18/2020               |                          | No                              |                             |    |

- Enter bid amount
- Click Save
- Click Submit

|    | Financ                                        | te and Op                                                                                    | erations                             |                  |                  |                 |                                   |                |             |               | NMS        | ا م ۸        | 9 e i  | ≩ ?      | JB  |
|----|-----------------------------------------------|----------------------------------------------------------------------------------------------|--------------------------------------|------------------|------------------|-----------------|-----------------------------------|----------------|-------------|---------------|------------|--------------|--------|----------|-----|
| =  | 🖶 Save                                        | Submit                                                                                       | Decline                              | Reset from RFQ R | FQ attachments   | Bid attachments | Options 🔎                         |                |             |               |            |              | 0      |          | 3 × |
| ©  | Charge view V Read mode Get a link V<br>Reert |                                                                                              |                                      |                  |                  |                 |                                   |                |             |               |            |              | ~      |          |     |
|    |                                               | Request f                                                                                    | for quotation                        | bid   FRQ0000005 | 6 : TRAINING TES | it co           |                                   |                |             |               |            |              |        |          |     |
| 8÷ | ÷                                             | Test V                                                                                       | est Vendor collab - RFQ Bed progress |                  |                  |                 |                                   |                |             |               |            |              |        |          |     |
|    |                                               | Amend                                                                                        | ments                                |                  |                  |                 |                                   |                |             |               |            |              |        | - ~      |     |
|    |                                               | Questio                                                                                      | onnaire                              |                  |                  |                 |                                   |                |             |               |            |              |        | v        |     |
|    |                                               | Deliver                                                                                      | y and paym                           | ent terms        |                  |                 |                                   |                |             |               |            |              |        | 0 Days 🗸 |     |
|    |                                               | Lines                                                                                        |                                      |                  |                  |                 |                                   |                |             |               |            |              |        |          |     |
|    |                                               | Reset from RFQ. Add alternate: Remove alternate: RFQ line attachments. Bid line attachments. |                                      |                  |                  |                 |                                   |                |             |               |            |              |        |          |     |
|    |                                               | $\checkmark$                                                                                 | Line number                          | Line type        | Procuremen       | nt category     | Product name                      | Product number | Item number | Quantity Unit | Unit price | Net amount C | omment |          |     |
|    |                                               |                                                                                              | 1                                    | Item             |                  |                 | VICAM fluted filter paper (24c) ( | 056            | 056         | 2.00 ea 🗸 🗸   | 300.0¢     | 600.00       |        |          |     |
|    |                                               |                                                                                              |                                      |                  |                  |                 |                                   |                |             |               |            |              |        |          |     |

# • Confirmation of bid sent

|             | Finar   | nce and Operations                                                                    |                                           |
|-------------|---------|---------------------------------------------------------------------------------------|-------------------------------------------|
| =           | Recall  | RFQ attachments Bid attachments <b>Options</b> $ \mathcal{P} $                        |                                           |
| û<br>☆<br>© | -       | options Edit Share<br>: view <sup>∨</sup> Read mode Get a link <sup>∨</sup><br>Revert |                                           |
| OF.         | (i) Ope | eration completed                                                                     |                                           |
| 0           |         | Request for quotation bid   FRQ000000056 : TRAINING TEST CO                           | You have successfully submitted your bid. |
|             | =       | Test Vendor collab - RFQ                                                              | Do not tell me again                      |
|             |         | Amendments                                                                            |                                           |
|             |         | Questionnaire                                                                         | Close                                     |
|             |         | Delivery and payment terms                                                            |                                           |

The Bid will now appear under Submitted bids

|             | Finance and Operations |                     |                                                                     |                                       |                          |                  | NMS                               | 、 クロ @                                          | 8 | ?   |
|-------------|------------------------|---------------------|---------------------------------------------------------------------|---------------------------------------|--------------------------|------------------|-----------------------------------|-------------------------------------------------|---|-----|
| ≡           | Options 🔎              |                     |                                                                     |                                       |                          |                  |                                   |                                                 | 0 | 5 G |
| ⇔<br>☆<br>© | Vendor bidding         |                     |                                                                     |                                       |                          |                  |                                   |                                                 |   |     |
| 11          | Summary                | Bids                |                                                                     |                                       |                          |                  |                                   |                                                 |   |     |
| E           | 0                      | New bid invitations | ₽ Filter                                                            |                                       |                          |                  |                                   |                                                 |   |     |
|             | New bid invitations    | Returned bids       | Request for qu Document title FRQ000000056 Test Vendor collab - RFQ | Reply progress<br>Submitted by vendor | Solicitation type Normal | Bid type<br>Open | Requested delivery date 5/18/2020 | Expiration date and tim<br>6/17/2020 12:00:00 A |   |     |
|             | 0                      | Bids in progress    |                                                                     |                                       |                          |                  |                                   |                                                 |   |     |
|             | Returned bids          | Submitted bids      |                                                                     |                                       |                          |                  |                                   |                                                 |   |     |

After a quotation is accepted by NMISA it will show under Awarded bids.

• Click on **Awarded bids** to view the bids.

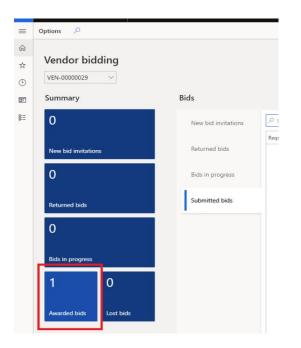

• Click on the Request for quotation number to go into the detail.

|        | Finance and Operations                                                                                                    | ?        |
|--------|----------------------------------------------------------------------------------------------------|----------|
| =      | RFQ attachments Bid attachments Options $P$                                                                                                    | ď        |
| ©<br>☆ | Page options<br>Charge view >                                                                                                    |          |
| ٩      |                                                                                                    |          |
|        | Awarded bids           P Filter                                                                                                    |          |
|        | ✓         Request for ↑         Repuest for quotation case         Requesting department         Document title         Solicitation type         Bid type         Requested delivery date         Expiration date and time V         Vendor | or accou |
|        | FR0000000056 Submitted by vendor RFQC-0000203 Test Vendor collab - RFQ Normal Open 5/18/2020 6/17/2020 12:00:00 AM VEN-0                                                                                                    | 00000    |

• Awarded bids detail page.

| Fina   | nce and Operations                                                                                                    |                                                                                                    |                                                                                              |                                                                                                    |             |                                                                                                    | N                                                                             | msa 🔎 🖵              | © @ ?                |
|--------|----------------------------------------------------------------------------------------------------|----------------------------------------------------------------------------------------------------|----------------------------------------------------------------------------------------------|----------------------------------------------------------------------------------------------------|-------------|----------------------------------------------------------------------------------------------------|-------------------------------------------------------------------------------|----------------------|----------------------|
| RFQ at | ttachments Bid attachments Options                                                                                                    | م                                                                                                    |                                                                                              |                                                                                                    |             |                                                                                                    |                                                                               |                      | 000                  |
| =      | Awarded bids<br>Test Vendor collab - RF                                                                                                    | Q                                                                                                    |                                                                                              |                                                                                                    |             |                                                                                                    |                                                                               | Bid progr<br>Submitt | ess<br>ted by vendor |
|        | Regunst for quotation FR0000000 Document tills Test Vendor collab - RFQ Status Accepted: No action required Reguest for quotation case RFQC-00000 | Repustor<br>Raja Faisal Masood<br>Repusting department<br>Delivery name<br>National Metrology Institute of<br>Delivery address<br>National Metrology Institute of | Address<br>Merining Naudié Road, Brummeria<br>Pretoria<br>ZAF<br>Solicitation type<br>Normal | Bid type<br>Open<br>Requested delivery date<br>5/18/2020<br>Expiration date and time<br>6/17/2020 12:00:00 AM<br>Currency<br>ZAR |             | Bid submitter<br>John Black<br>Submission date and time<br>5/18/2020 05:11 PM<br>Allow alternates on response lines<br>Wendor account<br>VEN-00000029 | Vendor name<br>Training Test Co<br>Prices include VAT<br>No<br>Document<br>No |                      |                      |
|        | RFQ description<br>Bidding guidance items                                                                                                    |                                                                                                    |                                                                                              |                                                                                                    |             |                                                                                                    |                                                                               |                      | ~                    |
|        | Amendments                                                                                                    |                                                                                                    |                                                                                              |                                                                                                    |             |                                                                                                    |                                                                               |                      | - ~                  |
|        | Questionnaire                                                                                                    |                                                                                                    |                                                                                              |                                                                                                    |             |                                                                                                    |                                                                               |                      | - ~                  |
|        | Delivery and payment terms                                                                                                    |                                                                                                    |                                                                                              |                                                                                                    |             |                                                                                                    |                                                                               |                      | 30 Days 🗸 🗸          |
|        | Lines                                                                                                    |                                                                                                    |                                                                                              |                                                                                                    |             |                                                                                                    |                                                                               |                      |                      |
|        | RFQ line attachments Bid line attach                                                                                                    | hments                                                                                                    |                                                                                              |                                                                                                    |             |                                                                                                    |                                                                               |                      |                      |
|        | ✓ Line number Line type                                                                                                    | Procurement category                                                                                                    | Product name                                                                                 | Product number                                                                                                    | Item number | Quantity Unit                                                                                                    | Unit price                                                                    | Net amount Commer    | ıt                   |

#### 1.3 PURCHASE ORDER CONFIRMATION

After a purchase order is confirmed by NMISA it will show under **Open confirmed purchase orders**.

- Click on **Open confirmed purchase orders** to view the confirmed orders.
- Click on Show

|     | Finance and Operations           |                                   |                  |                              |                                      |
|-----|----------------------------------|-----------------------------------|------------------|------------------------------|--------------------------------------|
| ≡   | Options $P$                      |                                   |                  |                              |                                      |
| ଜ   |                                  |                                   |                  |                              |                                      |
| \$  | Purchase order confirmat         | ion                               |                  |                              |                                      |
| ٩   | VEN-00000029 ~                   |                                   |                  |                              |                                      |
| æ   | Summary                          | Orders                            |                  |                              | Links                                |
| 8:= | 0                                | Purchase orders for review        | P Filter         | Show                         | Purchase order vendor confirmation h |
|     |                                  |                                   | V Purchase order | Confirmation date and time ↓ | All confirmed purchase orders        |
|     | Purchase orders for review       | Awaiting customer<br>action       | PO-000000140     | 5/19/2020 10:11:10 AM        |                                      |
|     | 0                                | Open confirmed<br>purchase orders |                  |                              |                                      |
|     | Awaiting customer action         |                                   |                  |                              |                                      |
|     | O Open confirmed purchase orders |                                   |                  |                              |                                      |

• To preview or print the purchase order click on Preview/Print

| iii fir  | nance and Operations                |                        |                         |                     |                       |               |                       |            |       |                         |                         |               | NMS                       | <b>∧</b>   |
|----------|-------------------------------------|------------------------|-------------------------|---------------------|-----------------------|---------------|-----------------------|------------|-------|-------------------------|-------------------------|---------------|---------------------------|------------|
| = Previ  | lan/Print ∨ Charges History Notes a | nd attachments Options | P                       |                     |                       |               |                       |            |       |                         |                         |               |                           |            |
| ŵ        | P Filter                            | All confirmed purchas  | se orders               |                     |                       |               |                       |            |       |                         |                         |               |                           |            |
| ÷ =      |                                     | VENDOR                 | PURCHASE ORDER          | DELIVERY            | DISCOUNTS             | Payment       | DELIVERY              |            |       |                         |                         |               |                           |            |
| н —      | PO-000000140                        | Vendor account         | Purchase order          | Mode of delivery    | Total discount %      | 30 Days       | Address               |            |       |                         |                         |               |                           |            |
| 0        | Open order                          | VEN-00000029           | PO-00000140             |                     | 0.00                  | Currency      | Meiring Naudé Road, B | irummeria, |       |                         |                         |               |                           |            |
|          | VEN-00000029                        | Invoice account        | Purchase order status   | Delivery terms      |                       | ZAR           | Pretoria<br>ZAF       |            |       |                         |                         |               |                           |            |
| <b>E</b> |                                     | VEN-00000029           | Open order              |                     | PAYMENT               |               | 24-                   |            |       |                         |                         |               |                           |            |
| E .      |                                     |                        |                         |                     | Method of payment     |               |                       |            |       |                         |                         |               |                           |            |
|          |                                     |                        |                         |                     |                       |               |                       |            |       |                         |                         |               |                           |            |
|          |                                     | Lines                  |                         |                     |                       |               |                       |            |       |                         |                         |               |                           |            |
|          |                                     | Display dimensions     | Charges Notes and attac | ments               |                       |               |                       |            |       |                         |                         |               |                           |            |
|          |                                     | V Line numbe           | r Iten number           | hocurement category | Product name          | Configuration | Size                  | Celour     | Style | Requested delivery date | Confirmed delivery date | Quantity Unit | Discount Discount percent | Net amount |
|          |                                     |                        | 1 056                   |                     | VICAM fluted filter p | eper (24c) (  |                       |            |       | 5/18/2020               | 5/18/2020               | 2.00 ea       | 0.00 0.00                 | 600.00     |
|          |                                     |                        |                         |                     |                       |               |                       |            |       |                         |                         |               |                           |            |

• Preview/Print page

|     | Finance and Operations                                                                                                    |                                         |            |                                |           |                          | NMSA                                | م<br>ر | ⊋ ☺ | ۲   | ?   | JB |
|-----|----------------------------------------------------------------------------------------------------|-----------------------------------------|------------|--------------------------------|-----------|--------------------------|-------------------------------------|--------|-----|-----|-----|----|
| ≡   | م<br>ر                                                                                                    |                                         |            |                                |           |                          |                                     |        |     | 0 ( | 5 5 | ×  |
| ଜ   |                                                                                                    | xf 1                                    |            | - + Automa                     | itic Zoom | •                        |                                     |        | ×   | θ   | 3 1 | »  |
| ☆   | 6                                                                                                    |                                         | Pur        | rchase Orde                    | er 📘      | Date                     | Page                                | 1      |     |     |     | Ê  |
| ٩   | The transmission of the second second s |                                         |            | G NO: VAT EXE                  |           | 18/05/2020<br>Purchase 0 | 1 of 1<br>Order Number              | 1      |     |     |     |    |
| œ   |                                                                                                    | nisa                                    | VALKE      | G NO: VAT EXE                  | MPT       |                          | 00000140                            |        |     |     |     |    |
| 8:= | National Me                                                                                                    | etrology Institute of South Africa      |            |                                |           | The sure has             | r ABOVE must                        | Ъ      |     |     |     |    |
|     |                                                                                                    |                                         |            |                                |           | appear o                 | n all related                       |        |     |     |     |    |
|     |                                                                                                    |                                         |            |                                |           |                          | nce, statements.<br>d advice notes. |        |     |     |     |    |
|     |                                                                                                    |                                         |            |                                |           | L                        |                                     |        |     |     |     |    |
|     | MeiringNaudéRoad                                                                                                    | Institute of South Africa<br>Brummeria, |            | Training Test C<br>36 Jean ave | 0         |                          |                                     |        |     |     |     |    |
|     | Pretoria<br>ZAF                                                                                                    |                                         |            | Centurion<br>Pretoria          |           |                          |                                     |        |     |     |     |    |
|     | Phone: + (2<br>Fax:                                                                                                    | 7) 12 841 4152                          |            | 0001<br>ZAF                    |           |                          |                                     |        |     |     |     |    |
|     | Reference                                                                                                    | De                                      | scription  |                                | Ve        | ndor Nr.                 | Exp Arrival Date                    |        |     |     |     |    |
|     |                                                                                                    |                                         |            |                                | VEN       | 00000029                 | 18/05/2020                          |        |     |     |     |    |
|     |                                                                                                    |                                         |            |                                |           |                          | Net Amount                          | 7      |     |     |     |    |
|     | Item number                                                                                                    | Description                             |            | Qty. Ord                       | Unit      | Unit Cost                | ZAR                                 |        |     |     |     |    |
|     |                                                                                                    | VICAM fluted filter paper (24c) (10     | 0 per box) | 2,00                           | ea        | 300,00                   | 600,0                               | 1      |     |     |     |    |
|     |                                                                                                    | ns and Conditions:                      |            |                                |           | Excluding VAT            | 600,00                              |        |     |     |     |    |
|     | this is form not<br>this is form not                                                                                                    | es.                                     |            |                                |           | VAT                      | 0,00                                |        |     |     |     |    |
|     | this is form not<br>this is form not                                                                                                    |                                         |            |                                |           | Total                    | 600,00                              |        |     |     |     |    |
|     | this is form not                                                                                                    |                                         |            |                                |           |                          |                                     |        |     |     |     |    |
|     | this is form not                                                                                                    | es.                                     |            |                                |           |                          |                                     |        |     |     |     |    |
|     | this is form not                                                                                                    |                                         |            |                                |           |                          |                                     |        |     |     |     |    |
|     | this is form not<br>this is form not                                                                                                    |                                         |            |                                |           |                          |                                     |        |     |     |     |    |
|     | this is form not                                                                                                    |                                         |            |                                |           |                          |                                     |        |     |     |     |    |
|     | this is form not                                                                                                    |                                         |            |                                |           |                          |                                     |        |     |     |     |    |
|     | this is form not                                                                                                    |                                         |            |                                |           |                          |                                     |        |     |     |     |    |
|     | this is form not                                                                                                    | es.                                     |            |                                |           |                          |                                     |        |     |     |     |    |
|     | Supply Chain Offic                                                                                                    | ial:                                    |            |                                |           |                          |                                     |        |     |     |     |    |
|     | Approved by:                                                                                                    |                                         |            |                                |           |                          |                                     |        |     |     |     |    |
|     |                                                                                                    |                                         |            |                                |           |                          |                                     |        |     |     |     |    |

#### 1.4 INVOICING

• The vendor will click on **Invoicing.** 

|   | Finance and Operations |                               | NMSA アロ @ @ ? (       |
|---|------------------------|-------------------------------|-----------------------|
| = |                        |                               |                       |
| ŵ |                        |                               |                       |
| ☆ |                        |                               |                       |
| • |                        |                               |                       |
|   |                        |                               |                       |
| E | < May 2020             | > 🗊 Invoicing                 | R Vendor bidding      |
|   | Su Mo Tu We Th Fr      | Sa Sa                         |                       |
|   | 1                      | 2                             |                       |
|   | 3 4 5 6 7 8            | 9 Purchase order confirmation | RE Vendor information |
|   | 10 11 12 13 14 15      | 16                            |                       |
|   | 17 18 19 20 21 22      | 23                            |                       |
|   | 24 25 26 27 28 29      | 30                            |                       |
|   | 31                     |                               |                       |

- Click on New
- Enter Purchase Order
- Enter Invoice number

- Enter Invoice date
- Click on Create invoice

|   | Finance and Op        | perations                  |                            |                           | ?                                     |
|---|-----------------------|----------------------------|----------------------------|---------------------------|---------------------------------------|
| ≡ | +New Options          | <b>,</b> , Р               |                            |                           | New invoice from purchase order       |
| ெ | Invoicing             |                            |                            |                           | Purchase order PD-000000140           |
| ☆ | VEN-0000029           | $\sim$                     |                            |                           | Invoice number                        |
| • | Summary               |                            | Vendor invoices            |                           | Invoice date                          |
| 0 | 0                     | 0                          | Draft                      | P Filter                  | Invoice description<br>Test - Invoice |
|   | Draft                 | Submitted, not<br>approved | Submitted, not<br>approved | ✓ Number ↑ Purchase order |                                       |
|   | 0                     | 0                          | Find invoice               | We didn't find            |                                       |
|   | Approved, not<br>paid | Paid                       |                            |                           |                                       |
|   |                       |                            |                            |                           |                                       |
|   |                       |                            |                            | See more                  |                                       |
|   | 4                     |                            |                            |                           | Create invoice Cancel                 |

NMISA will receive the invoice for review. Once reviewed the invoice on the;

- Click on **Save** to save the invoice.
- Click on Workflow.
- Click on Submit.

|                                              | Fina      | ince and Ope                             | rations      |                           |                                 |                       |                                                                       |                                      |          |                                                     | NMSA | ر<br>م | 7 🙂       | ۲        | ?   | JB                  |
|----------------------------------------------|-----------|------------------------------------------|--------------|---------------------------|---------------------------------|-----------------------|-----------------------------------------------------------------------|--------------------------------------|----------|-----------------------------------------------------|------|--------|-----------|----------|-----|---------------------|
| ≡                                            | 🗟 Sav     | ve +New                                  | 🚺 Delete     | ◯ Workflow 〜 VAT          | Charges                         | Notes and attachments | Options                                                               | Q                                    |          |                                                     |      |        |           | 00       | Ľ   | ×                   |
| ŵ                                            | Page      | options                                  | Edit         | Supplier invoice v        | vorkflow                        |                       |                                                                       |                                      |          |                                                     |      |        |           |          |     |                     |
| *                                            | Chang     |                                          | ead mode     | Please review and approve |                                 |                       |                                                                       |                                      |          |                                                     |      |        |           |          |     |                     |
|                                              |           | R                                        | evert        | Submit                    |                                 |                       |                                                                       |                                      |          |                                                     |      |        |           |          |     |                     |
| €                                            |           |                                          |              |                           |                                 |                       |                                                                       |                                      |          |                                                     |      |        |           |          |     | ~                   |
|                                              |           | Veederieu                                |              | 00000140 : TRAINING TE    | ST CO                           |                       |                                                                       |                                      |          |                                                     |      |        |           |          |     |                     |
| 8:=                                          | -         | 1234                                     | loice   Port |                           | 31.00                           |                       |                                                                       |                                      |          |                                                     |      |        | Li        | nes Hea  | der | < Re                |
|                                              |           | Vendor inv                               | oice heade   | r                         |                                 |                       |                                                                       |                                      |          |                                                     |      | 1234   | ZAR   6/1 | 8/2020 ^ |     | Related information |
|                                              |           | INVOICE IDEN                             | TIFICATION   | Current                   | EV.                             | AP                    | PROVAL                                                                |                                      |          | Remittance location                                 |      |        |           |          |     | orma                |
|                                              |           | Number                                   |              | ZAR                       |                                 | Workflow status       |                                                                       |                                      | Con      | Computer software and hard ∨                        |      |        |           |          |     | ation               |
|                                              |           | 1234                                     |              |                           | tes and attachment              | ments Draft           |                                                                       |                                      | Address  |                                                     |      |        |           |          |     | -                   |
|                                              |           | Invoice descrip                          |              |                           | No DATES Invoice date 5/19/2020 |                       | VENDOR<br>Name<br>Training Test Co<br>Invoice account<br>VEN-00000029 |                                      |          | 36 Jean ave<br>Centurion<br>Pretoria<br>0001<br>ZAF |      |        |           |          |     |                     |
|                                              |           | Test - Invoid                            | ce           |                           |                                 |                       |                                                                       |                                      |          |                                                     |      |        |           |          |     |                     |
|                                              |           | Purchase orde                            | r            | DATES                     |                                 |                       |                                                                       |                                      |          |                                                     |      |        |           |          |     |                     |
|                                              |           | PO-000000                                | 140          |                           |                                 |                       |                                                                       |                                      |          |                                                     |      |        |           |          |     |                     |
|                                              |           |                                          |              | 5/19/                     |                                 |                       |                                                                       |                                      |          |                                                     |      |        |           |          |     |                     |
|                                              |           |                                          |              | Due da                    |                                 |                       | EN-00000029                                                           | ,                                    |          |                                                     |      |        |           |          |     |                     |
|                                              | 6/18/2020 |                                          |              |                           |                                 |                       |                                                                       |                                      |          |                                                     |      |        |           |          |     |                     |
|                                              | Lines     |                                          |              |                           |                                 |                       |                                                                       |                                      |          |                                                     |      |        |           |          |     |                     |
| Remove Financials      Notes and attachments |           |                                          |              |                           |                                 |                       |                                                                       | -11                                  |          |                                                     |      |        |           |          |     |                     |
|                                              |           | V Item number Item name Procurement cate |              | Procurement category      | egory Quantity                  |                       | tity Unit pric                                                        | Unit price Line net amount VAT group |          | Item VAT group                                      |      |        | 11        |          |     |                     |
|                                              |           | 056                                      |              | VICAM fluted filte        | er paper (24c) (                |                       |                                                                       | 2                                    | 00 300.0 | 600.00                                              |      |        |           |          |     |                     |
|                                              |           |                                          |              |                           |                                 |                       |                                                                       |                                      |          |                                                     |      |        |           |          |     |                     |
|                                              |           |                                          |              |                           |                                 |                       |                                                                       |                                      |          |                                                     |      |        |           |          |     |                     |
|                                              |           |                                          |              |                           |                                 |                       |                                                                       |                                      |          |                                                     |      |        |           |          |     |                     |

- Enter comment.
- Click on Submit.

| <br><br>C Edit | nce and Operations                                                                                                    | orkflow ∽ VAT Charges Notes and att      | achments Options 🔎                 |                  |                                             | ?<br>Supplier invoice workflow - Submit<br>Comment<br>Invoice submitted |
|----------------|----------------------------------------------------------------------------------------------------|------------------------------------------|------------------------------------|------------------|---------------------------------------------|-------------------------------------------------------------------------|
| =              | Vendor Invoice   PO-000001<br>12345678<br>Vendor Invoice header<br>INVOICE IDENTIFICATION<br>Number                                                                                                    | 40 : TRAINING TEST CO<br>Currency<br>ZAR | DATES<br>Invoice date              |                  | APPROVAL<br>Workflow status                 | []                                                                      |
|                | 12345678<br>Invoice description<br>Test - Invoice<br>Purchase order<br>PO-000000140                                                                                                    | Has notes and attachments                | 5/19/2020<br>Due date<br>6/18/2020 |                  | Draft<br>VENDOR<br>Name<br>Training Test Co |                                                                         |
|                | Lines  Remove Financials >  (Intermode the second second s |                                          | sent category                      | Quantity<br>2.00 | Unit price Line net amount<br>300.00 600.00 | Submit                                                                  |

- The invoice will now appear under **Submitted**, not approved.
- Click on the invoice **Number** to get the detail.

|          | Finance and Oper      | rations        |                 |            |                |                     |                | NMSA | Q                                 | ₽ | ٢ | ۲ |     | JB |
|----------|-----------------------|----------------|-----------------|------------|----------------|---------------------|----------------|------|-----------------------------------|---|---|---|-----|----|
| ≡        | + New Options         | Q              |                 |            |                |                     |                |      |                                   |   |   | C | ) 🖻 | ×  |
| <u>ه</u> | Invoicing             |                |                 |            |                |                     |                |      |                                   |   |   |   |     |    |
| ☆<br>©   | VEN-00000029          | $\sim$         |                 |            |                |                     |                |      |                                   |   |   |   |     |    |
| 3        | Summary               |                | Vendor invoices |            |                |                     |                | Lir  | nks                               |   |   |   |     |    |
| E        | 0                     | 1              | Draft           |            | 01             | Norkflow 🗸 🗐 Delete |                |      | n <mark>dor in</mark><br>vendor i |   |   |   | ^   |    |
|          |                       | Submitted, not | Submitted, not  | ✓ Number ↑ | Purchase order | Invoice date        | Invoice status |      |                                   |   |   |   |     |    |
|          | Draft                 | approved       | approved        | 12345678   | PO-000000140   | 5/19/2020           | Unposted       |      |                                   |   |   |   |     |    |
|          | 0                     | 0              | Find invoice    |            |                |                     |                |      |                                   |   |   |   |     |    |
|          | Approved, not<br>paid | Paid           |                 |            |                |                     |                |      |                                   |   |   |   |     |    |
|          |                       |                |                 | See more   |                |                     |                |      |                                   |   |   |   |     |    |

• Submitted invoice, not approved page.

|            | Finar  | nce and Operations                                                                                                    |                                                |                                                             |                  |                                                                                | NMSA 🔎                                                                                                    | ⋤ ⊕ ⊗ ? 勇         |
|------------|--------|----------------------------------------------------------------------------------------------------|------------------------------------------------|-------------------------------------------------------------|------------------|--------------------------------------------------------------------------------|----------------------------------------------------------------------------------------------------|-------------------|
| =          | 🖉 Edit | + New 🗊 Delete 💍 W                                                                                                    | <b>′orkflow</b> ∨ VAT Charges Note             | and attachments Options 🔎                                   |                  |                                                                                |                                                                                                    | ● ♡ ⊑ ×           |
| <b>≙</b>   | =      | Vendor invoice   PO-000000<br>12345678                                                                                  | 140 : TRAINING TEST CO                         |                                                             |                  |                                                                                |                                                                                                    | Lines Header      |
| ٩          |        | Vendor invoice header                                                                                                   |                                                |                                                             |                  |                                                                                | 12345678                                                                                                    | ZAR   6/18/2020 ^ |
| 111<br>111 |        | INVOICE IDENTIFICATION<br>Number<br>12345678<br>Invoice description<br>Test - Invoice<br>Purchase order<br>PO-000000140 | Currency<br>ZAR<br>Has notes and attachments   | DATES<br>Invoice date<br>5/19/2020<br>Due date<br>6/18/2020 |                  | APPROVAL<br>Workflow status<br>In review<br>VENDOR<br>Name<br>Training Test Co | Invoice account<br>VEN-0000029<br>Remittance location<br>Computer software and hardwar<br>Address<br>36 Jean ave<br>Centurion<br>Pretoria<br>0001<br>ZAF | 22A   0/18/2020 ^ |
|            |        | Lines                                                                                                    |                                                |                                                             |                  |                                                                                |                                                                                                    |                   |
|            |        | I Remove Financials ~                                                                                                   | Notes and attachments                          |                                                             |                  |                                                                                |                                                                                                    |                   |
|            |        | V Item number<br>056                                                                                                    | Item name<br>VICAM fluted filter paper (24c) ( | Procurement category                                        | Quantity<br>2.00 | Unit price Line net amount VAT group<br>300.00 600.00                          | item VAT group                                                                                                    | Has notes and     |

- After approval, the invoice workflow status will change to approved.
- After payment it will change to Paid

| -      | Finan  | ce and Operations                            |                                                                       |                                              |                                                                                                |                                         |                                    |                                | NMSA                                                                                                    | ₽ ♀ ⊜ ♥ ?                    |
|--------|--------|----------------------------------------------|-----------------------------------------------------------------------|----------------------------------------------|------------------------------------------------------------------------------------------------|-----------------------------------------|------------------------------------|--------------------------------|----------------------------------------------------------------------------------------------------|------------------------------|
| =      | 🖉 Edit | + New 🔋 Delete 💍 Work                        | rflow ∽ VAT Charges Notes and atta                                    | achments Options 🔎                           |                                                                                                |                                         |                                    |                                |                                                                                                    | 000                          |
| ©<br>☆ |        | Vendor invoice   PO-000000140<br>12345678    | D: TRAINING TEST CO                                                   |                                              |                                                                                                |                                         |                                    |                                |                                                                                                    | Lines Header                 |
| ٩      |        | Vendor invoice header                        |                                                                       |                                              |                                                                                                |                                         |                                    |                                |                                                                                                    | 12345678   2AR   6/18/2020 ^ |
| UL UL  |        | INVOICE IDENTIFICATION<br>Number<br>12345678 | Invoice description<br>PC-000000140<br>Purchase order<br>PC-000000140 | Currency<br>ZAR<br>Has notes and attachments | BATES<br>Invoice date<br>5/19/2020<br>Dow date<br>6/18/2020                                    | APPROVAL<br>Workflow status<br>Approved | VENDOR<br>Nime<br>Training Test Co | Inside eccount<br>VBN-00000029 | Remittance location<br>Computer software and hardware<br>Adows<br>36 kaon ave<br>Centurion<br>Pretoria<br>0001<br>ZAF |                              |
|        |        | Lines                                        |                                                                       |                                              |                                                                                                |                                         |                                    |                                |                                                                                                    |                              |
|        |        | i Remove Financiais ∽ N                      |                                                                       |                                              |                                                                                                |                                         |                                    |                                |                                                                                                    |                              |
|        |        |                                              | iten name Procurem<br>VICAM fluted filter paper (24c) (               | nent category Quan                           | Unit price         Line net amount         W/T grou           J0         300.00         600.00 | p item Will group                       | Has notes and                      |                                |                                                                                                    |                              |